# **A FRAMEWORK FOR DATA STRUCTURES IN A TYPED FORTH**

**Federico de Ceballos**

#### **Universidad de Cantabria**

federico.ceballos@unican.es

September, 2007

### **Strong Forth as a typed Forth**

In Strong Forth the interpreter knows the types associated with the elements in the stack. The compiler takes care that a word's behavior is consistent with its declared specification. This has to be unique.

**SWAP ( SINGLE SINGLE -- 2ND 1ST )**

Because every word has a declared input diagram, overloading is possible.

**SWAP ( DOUBLE DOUBLE -- 2ND 1ST )**

If you do need complete control, you can use a cast.

**CHAR 0 . \ prints 0 CHAR 0 CAST SINGLE . \ prints 48**

# **Strong Forth's type hierarchy**

The language comes with several families of types:

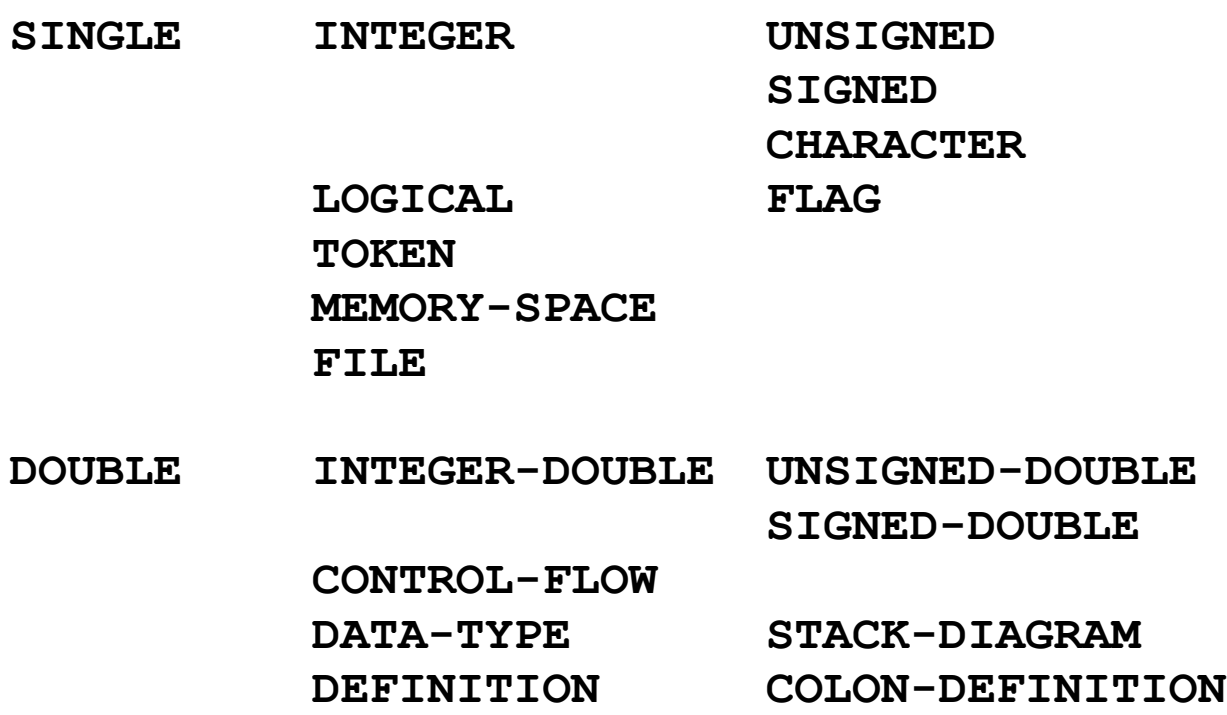

**FLOAT**

# **Strong Forth's type hierarchy (2)**

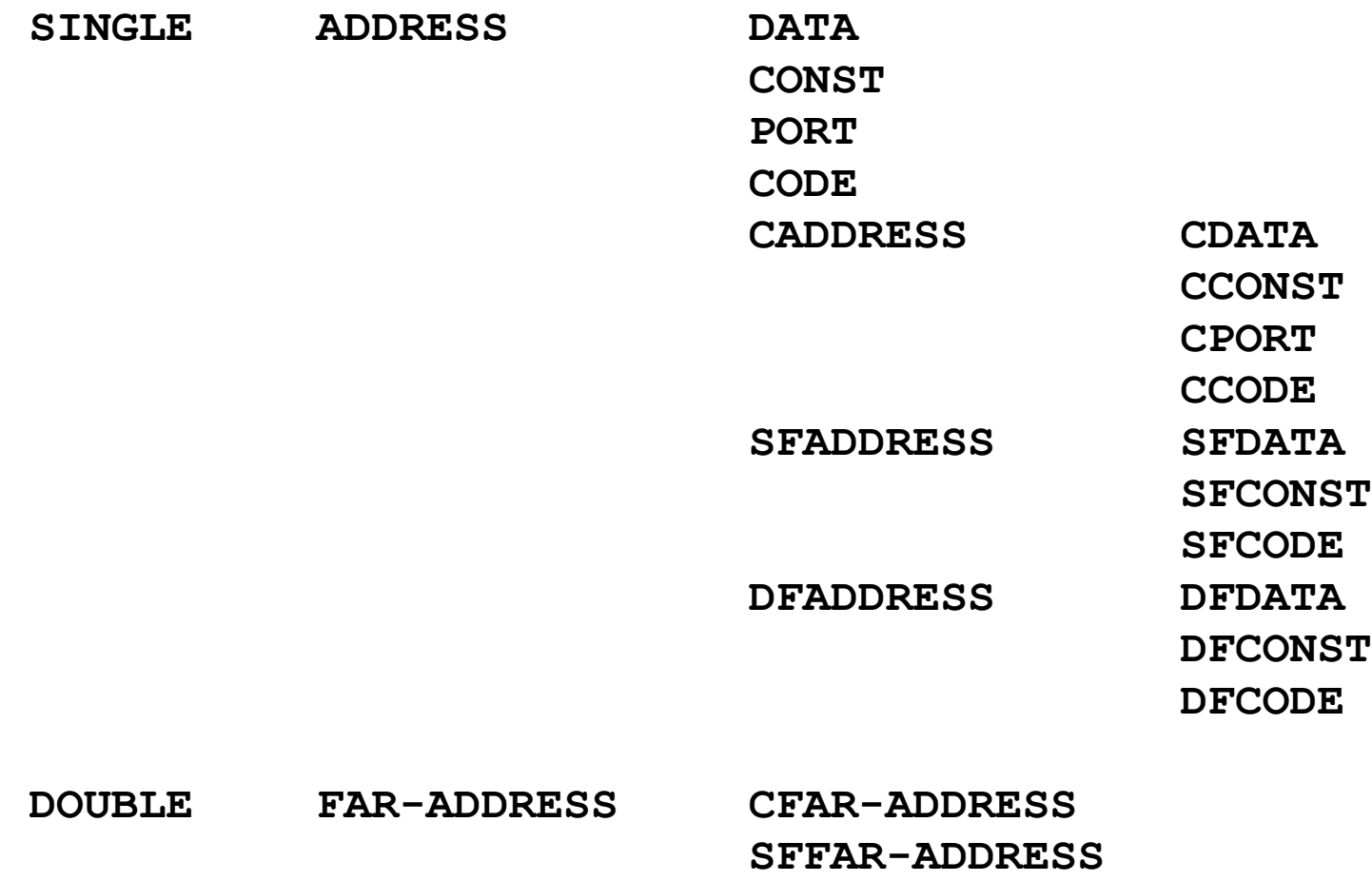

**DFFAR-ADDRESS**

# **Forth's advantages**

**Usability.**

**Interactive development.**

**Efficiency (both in terms of development time and generated code).**

**Possibility of accessing low-level resources.**

**Little constraints.**

**Intimate knowledge of your development environment.**

**Typeless. (A language feature, not a bug.) ;-)**

# **Variations from the Strong Forth model**

Strong Forth is aimed to embedded systems with multiple address spaces, we are targeting a PC with a single address space.

Strong Forth tries to keep the Forth *flavour* as much as possible, we plan to take advantage of the new possibilities offered.

The idea of having different base pointers in order to navigate through different data sizes is abandoned.

#### **Data definitions in Forth**

**VARIABLE FIRST**

**2VARIABLE SECOND**

**FVARIABLE THIRD**

**SFVARIABLE FOURTH**

**DFVARIABLE FIFTH**

**CREATE SIXTH 3 CELLS ALLOT**

**23 VALUE THIS**

**CLASS POINT**

 **VARIABLE X**

 **VARIABLE Y**

**END-CLASS**

**POINT BUILDS MY-POINT**

#### **Data definitions in Forth**

- **23 FIRST !**
- **SECOND 2@**
- **1.23E THIRD F!**
- **1.23E FOURTH SF!**
- **1.23E FIFTH DF!**
- **1 2 3 SIXTH TUCK ! CELL+ TUCK ! CELL+ !**
- **45 TO THIS**
- **12 MY-POINT X ! 14 MY-POINT Y !**
- **14 12 MY-POINT TUCK X ! Y ! \ An error !!!**

#### **Basic data types**

The Strong Forth system provides the following basic data types from which the rest are derived:

- **SINGLE A single-cell data type, used to hold a number or an address.**
- **DOUBLE A double-cell data type, used to hold a double number or else a couple of single-cell items working together.**
- **FLOAT A data type wide enough to hold a floating point number. In a 16-bit system with 64-bit reals, a FLOAT would occupy four cells.**

In addition, we are using the following basic type:

**TRIPLE A data type three cells wide, used to hold three singlecells items working together.**

### **User data types**

- **CHAR 1 BYTE**
- **INT 1 CELL UINT 1 CELL (UNSIGNED) LONG 2 CELLS ULONG 2 CELLS (UNSIGNED)**
- **REAL 1 FLOAT COMPLEX 2 FLOATS VECTOR 3 FLOATS QUATERNION 4 FLOATS**

#### **User data types**

**C& An address to a read-only element.**

- **D& An address to an element (derived from the type above).**
- **C[] An address to an array of read-only elements, together with the number of elements.**
- **D[] An address to an array of elements, together with the number of elements (derived from the type above).**
- **C[,] An address to a two dimensional array of read-only elements, together with the number of rows and columns. D[,] An address to a two dimensional array of elements, together with the number of rows and columns (derived from the type above).**

C& points to an element that can be read. D& points to an element that can also be modified. D& is derived from C&, as you can do with a normal pointer everything you would do with a pointer to constant plus a few new things.

#### **Categories**

All categories allocate enough memory to hold a value of the given type.

- **VAR No action associated with the word. When it is executed, its address is returned.**
- **AUTO When the word is executed, its address is returned and the @ word is applied to it. After the definition, the ! word is applied to its address.**
- **CONST When the word is executed, its constant address is returned and the @ word is applied to it. After the definition, the ! word is applied to its address as if it were not constant.**

CONST words cannot be used inside a struct. AUTO words are not initialised inside a struct.

# **Manipulators**

A manipulator is a state smart word that fetches the next word in the input stream (that has to be an instance of one of the categories given above) and

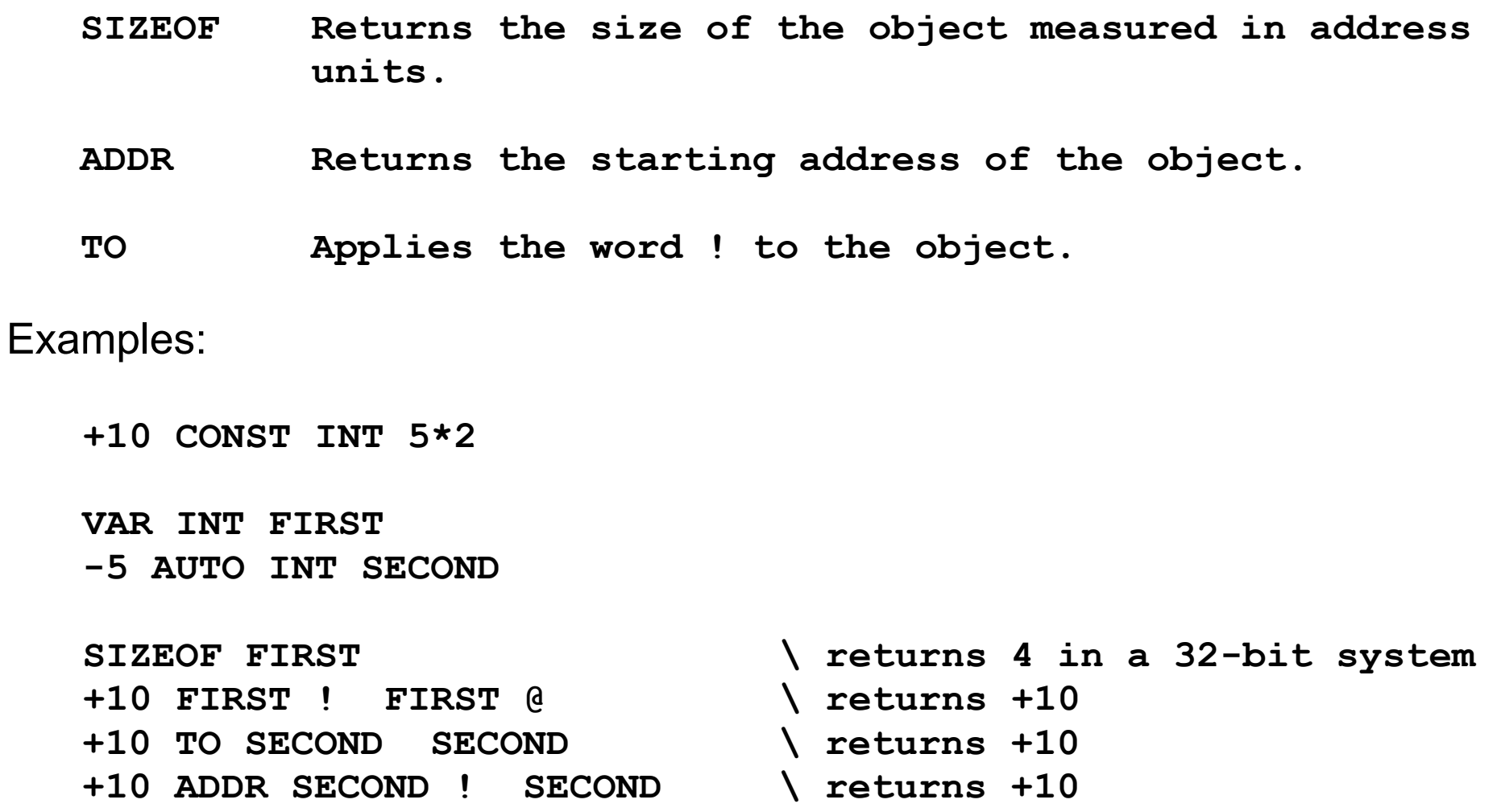

### **One dimensional arrays**

A vector is a collection composed of a fixed number of elements of the same base type. Each of the elements can be used to hold a piece of data and the vector can be manipulated as a whole.

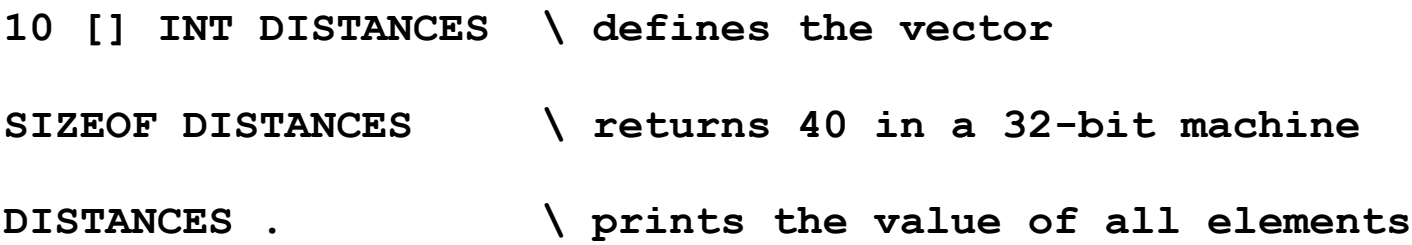

The following words should be provided for an array of any of the basic types:

```
SIZE ( d[] -> type -- uint )
Returns the number of elements in the array.
```
- **@ ( d[] ->** *type* **uint -- 2nd ) Fetches one of the elements in the array. An exception is thrown is the index is equal or greater than the number of elements in the array.**
- **! (** *type* **d[] -> 1st uint ) Sets one of the elements in the array. An exception is thrown is the index is equal or greater than the number of elements in the array.**

#### **One dimensional arrays**

**HEAD ( c[] ->** *type* **uint -- 1st )** Returns an array with some of the first entries in the original array. If the number is greater than the entries in the array, the whole array is returned.

#### **TAIL ( c[] ->** *type* **uint -- 1st )**

Returns an array with some of the last entries in the original array. If the number is greater than the entries in the array, the whole array is returned.

#### **-HEAD( c[] ->** *type* **uint -- 1st )**

Returns an array in which some of the first entries in the original array have been removed. If the number is greater than the entries in the array, an empty array is returned.

#### **-TAIL( c[] ->** *type* **uint -- 1st )**

Returns an array in which some of the last entries in the original array have been removed. If the number is greater than the entries in the array, an empty array is returned.

#### **CLONE( c[] ->** *type* **-- d[] -> 2nd )**

Returns a new array with the same data as the given one.

#### **Two dimensional arrays**

The following words are modelled after their one dimensional counterparts:

**SIZE ( d[,] ->** *type* **-- uint uint )**

**@ ( d[,] ->** *type* **uint uint -- 2nd )**

**! (** *type* **d[,] -> 1st uint uint )**

**HEAD ( d[,] ->** *type* **uint -- 1st )**

**TAIL ( d[,] ->** *type* **uint -- 1st )**

**-HEAD( d[,] ->** *type* **uint -- 1st )**

**-TAIL( d[,] ->** *type* **uint -- 1st )**

**CLONE( d[,] ->** *type* **-- 1st )**

In addition, we have the following word:

**ROW ( d[,] ->** *type* **uint -- d[] -> 2nd1 )** Returns an array with one row of the original array.

# **Strings**

A string can be defined as a one dimensional array of characters as in:

**50 [] CHAR ADDRESS**

However, as the Forth language allows for direct use of strings, some convenience can be provided.

The keyword STRING defines a constant array of chars with the length of its initialiser:

**" This is some text" STRING MY-TEXT**

#### **Structures**

**STRUCT POINT-2D VAR INT X VAR INT Y END**

- **POINT-2D A basic type with an associated size of 8 bytes (in a 32 bit machine).**
- **X ( C& -> POINT-2D -- 1ST -> INT)**

**The returned address is the same as the parameter.**

**Y ( C& -> POINT-2D -- 1ST -> INT)**

**The returned address is the parameter incremented in 4 bytes.**

#### **Using structures**

**STRUCT DATE VAR UINT DAY VAR UINT MONTH VAR UINT YEAR END**

- **: ! ( UINT UINT UINT D& -> DATE ) >R R@ YEAR ! R@ MONTH ! R> DAY ! ; : @ ( C& -> DATE -- UINT UINT UINT ) >R R@ DAY @ R@ MONTH @ R> YEAR @ ;**
- **: 00 ( UINT ) <# # # #> TYPE ; : . ( C& -> DATE ) @ ROT 00 '/' EMIT SWAP 00 '/' EMIT . ;**

**15 9 2007 CONST DATE TODAY**

TODAY MONTH .  $\vert$  prints 9

#### **Derived structures**

A new structure can be a subtype of another type. In this case, the newer one has the size of the old one (augmented with the size of new components) and can use any word that apply to the old one (unless a new overloaded one is defined).

**STRUCT POINT-2D VAR INT X VAR INT Y END DERIVED POINT-2D POINT-3D VAR INT Z END : . ( C& -> POINT-2D ) DUP X . Y . ;**

**: . ( C& -> POINT-3D ) DUP . Z . ;**

#### **Privacy matters**

In an OOP language, the following concepts may be available:

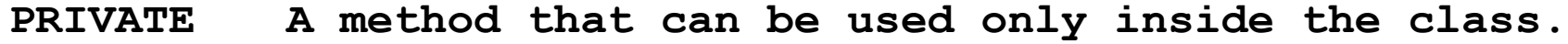

- **PROTECTED A method than can be used inside the class and also inside derived classes.**
- **PUBLIC A method without privacy constraints.**
- **FRIEND An external method that can access all method in the class.**

In Forth, the use of word lists or packages caters for all these possibilities and then some more.

## **Future lines of work**

The distinction between normal manipulators (that increment the data pointer) and manipulators inside a structure (that increment the structure size) can be complemented with USER manipulators (the increment the offset into the user data space).

**USER VAR INT UNO**

**USER AUTO LONG DOS**

If it were possible to derive structures from a TAGGED one, the tab could be used at runtime to choose the exact function that should be called. This modification is not trivial.

**TAGGED FIRST VAR INT X END DERIVED FIRST SECOND VAR INT Y END**